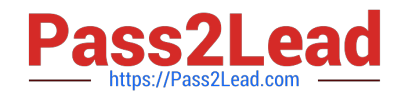

# **C\_TADM\_22Q&As**

SAP Certified Technology Consultant - SAP S/4HANA System Administration

## **Pass SAP C\_TADM\_22 Exam with 100% Guarantee**

Free Download Real Questions & Answers **PDF** and **VCE** file from:

**https://www.pass2lead.com/c\_tadm\_22.html**

### 100% Passing Guarantee 100% Money Back Assurance

Following Questions and Answers are all new published by SAP Official Exam Center

**Colonization** Download After Purchase

- **@ 100% Money Back Guarantee**
- **63 365 Days Free Update**
- 800,000+ Satisfied Customers

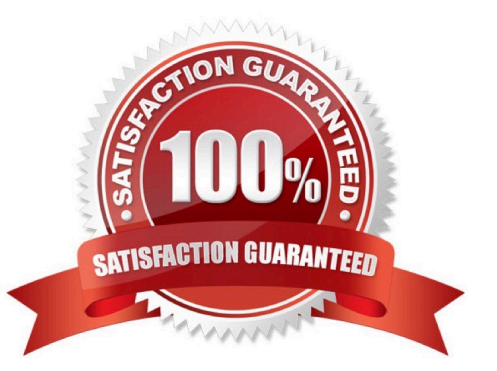

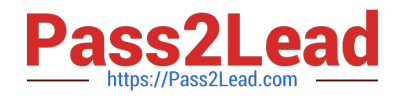

#### **QUESTION 1**

The SAP Fiori launchpad is working for your users. How can you enable access to the SAP Easy Access menu for them in the app finder?

Note: There are 2 correct answers to this question.

A. By providing an HTTP destination type H named FIORI\_CLASSICUI\_HTTPS (transaction SM59)

B. By applying the correct settings in the SAP Fiori launchpad configuration (transaction /UI2/ FLP\_SYS\_CONF or /UI2/FLP\_CUS\_CONF)

C. By assigning the correct target mappings, shipped via catalog /UI2/CLASSICAL\_GUI\_MENU

D. By assigning the authorization to start transaction SEARCH\_SAP\_MENU

Correct Answer: BC

#### **QUESTION 2**

In which subdirectories of sapmnt can you find information about startup problems of an AS Javabased SAP system?

Note: There are 2 correct answers to this question.

- A. D/work
- B. J/work
- C. J/log
- D. SCS/work

Correct Answer: CD

#### **QUESTION 3**

How does SAP HANA encrypt the data persistence layer?

- A. By row level
- B. By page level
- C. By column level
- D. By table level
- Correct Answer: B

#### **QUESTION 4**

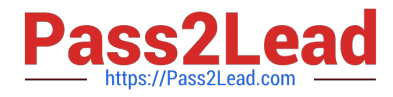

You have passed the initial authentication for an SAP Fiori transactional app. Which authentication technology is used for subsequent OData calls of this app?

A. SAML 2.0

- B. X.509 client certificates
- C. SAP logon tickets
- D. ABAP Session Security

Correct Answer: A

#### **QUESTION 5**

When you install SAP Solution Manager 7.2 AS Java, what information do you need to provide? Note: There are 2 correct answers to this question.

- A. The decision whether to install an SAP Gateway integrated in the SCS instance
- B. The package path to an archive for SAP JVM
- C. The package path to additional language installation media
- D. The decision to use an External ABAP System as UME Data Source

Correct Answer: BD

[C\\_TADM\\_22 VCE Dumps](https://www.pass2lead.com/c_tadm_22.html) [C\\_TADM\\_22 Exam](https://www.pass2lead.com/c_tadm_22.html)

**[Questions](https://www.pass2lead.com/c_tadm_22.html)** 

[C\\_TADM\\_22 Braindumps](https://www.pass2lead.com/c_tadm_22.html)